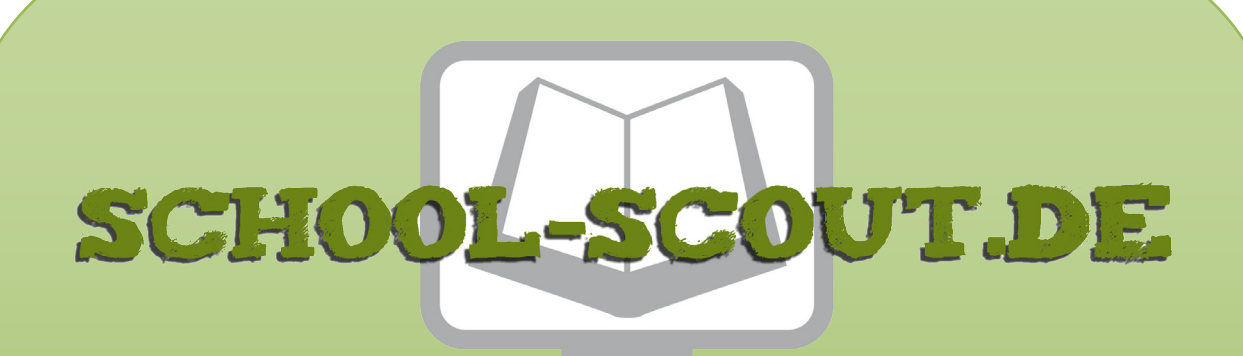

**Unterrichtsmaterialien in digitaler und in gedruckter Form**

# **Auszug aus:**

Einheit: Sicherheitsregeln im Datenschutz von Privatpersonen und Unternehmen

**Das komplette Material finden Sie hier:**

[School-Scout.de](https://www.school-scout.de/84019-einheit-sicherheitsregeln-im-datenschutz-von-priva)

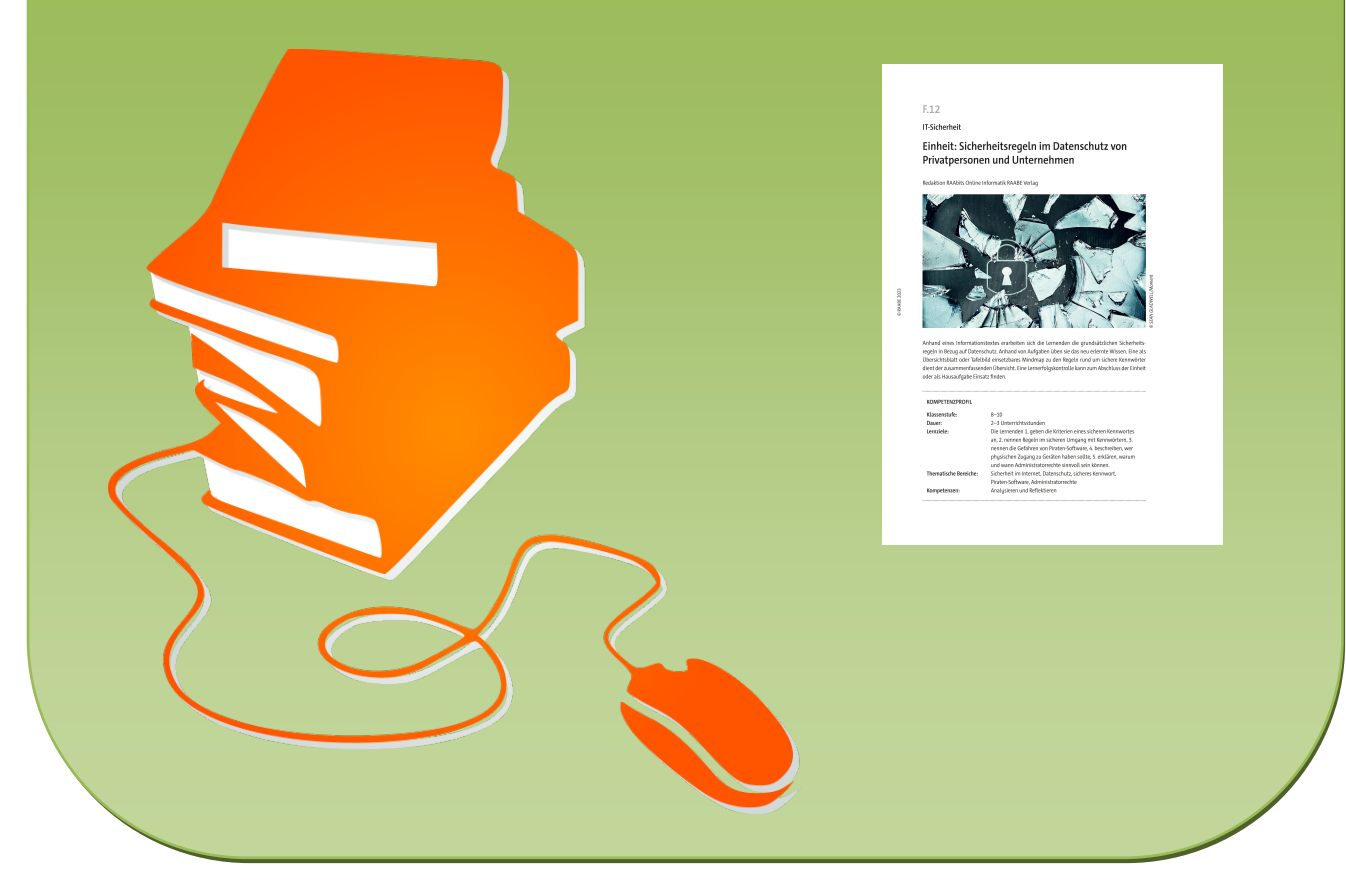

© Copyright school-scout.de / e-learning-academy AG – Urheberrechtshinweis (® erser Material-Vorschau sind Copyright school-scout.de / e-learning-academy AG – Urheberrechtshinweis<br>Iearning-academy AG. Wer diese Vorschause

**IT-Sicherheit**

# **Einheit: Sicherheitsregeln im Datenschutz von Privatpersonen und Unternehmen**

Redaktion RAAbits Online Informatik RAABE Verlag

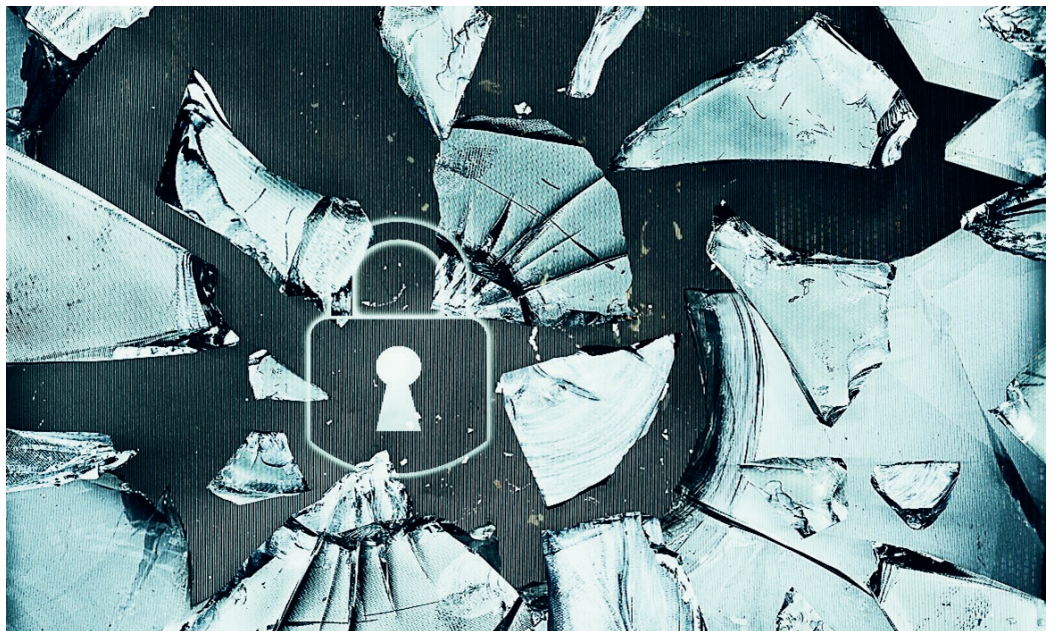

**D SEAN GLADWELL/Moment** *© SEAN GLADWELL/Moment*

Anhand eines Informationstextes erarbeiten sich die Lernenden die grundsätzlichen Sicherheitsregeln in Bezug auf Datenschutz. Anhand von Aufgaben üben sie das neu erlernte Wissen. Eine als Übersichtsblatt oder Tafelbild einsetzbares Mindmap zu den Regeln rund um sichere Kennwörter dient der zusammenfassenden Übersicht. Eine Lernerfolgskontrolle kann zum Abschluss der Einheit oder als Hausaufgabe Einsatz finden.

### **KOMPETENZPROFIL**

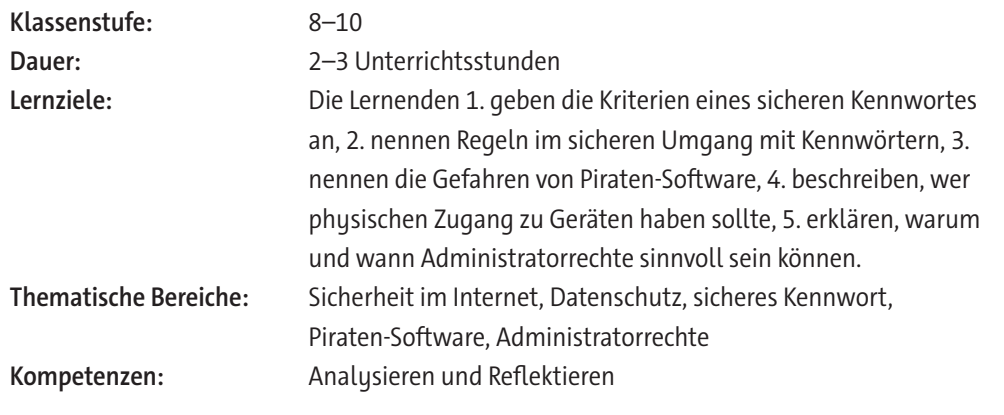

### **Wie ist diese Unterrichtseinheit aufgebaut?**

In dieser Unterrichtseinheit erarbeiten sich Ihre Schülerinnen und Schüler zunächst anhand eines Informationstextes mithilfe von Texterschließungsmethoden die grundsätzlichen Sicherheitsregeln in Bezug auf Datenschutz. Diese üben sie an Aufgaben ein. Eine als Übersichtsblatt oder Tafelbild dienende Mindmap gibt einen Überblick über Kriterien sicherer Kennwörter. Die Einheit kann mit einer Lernerfolgskontrolle abgeschlossen werden.

 Durch die Bereitstellung der Materialien auf zwei Niveaustufen ist diese Lerneinheit auch für heterogene Lerngruppen geeignet.

#### **Wie kann die Erarbeitung des Themas im Unterricht erfolgen?**

#### **Vorbereitung**

- □ Stellen Sie ausreichend Tablets/Laptops/PCs, idealerweise ein Gerät pro Schüler/in, mindestens aber ein Gerät pro Schülerpaar, zur Verfügung.
- □ Stellen Sie Internetzugang sicher.

#### **Einstieg**

Werfen Sie in der **ersten Doppelstunde** den stillen Impuls **M 1** in den Raum und sammeln Sie Schülermeldungen dazu, ob es sich hierbei jeweils um sichere Kennwörter handelt. Vielleicht werden schon einige wichtige Regeln in der Erstellung von Kennwörtern genannt, sodass hiermit der Kenntnisstand der Lerngruppe oder einzelner Schülerinnen und Schüler erfragt werden kann. Leiten Sie dann zum Informationstext **M 2** zu Sicherheitsregeln im Datenschutz über.

#### **Erarbeitung und Sicherung**

Zur Erarbeitung der grundsätzlichen Sicherheitsregeln in Bezug auf Datenschutz teilen Sie den Informationstext **M 2** aus. Lassen sie die Lernenden diesen in Einzelarbeit bearbeiten. Eine Texterschließungsmethode ihrer Wahl, z. B. markieren wichtiger Begriffe, finden von Überschriften zu Teilabschnitten o. ä., sollte Anwendung finden.

**Hinweis zur Binnendifferenzierung von M 2:** Je nach Leistungsstand der einzelnen Schülerinnen und Schüler steht der Informationstext auf zwei verschiedenen Niveaustufen (**M 2a** und **M 2b**) zur Verfügung. Lassen Sie die Lernenden Ihre Niveaustufe entweder selbst auswählen oder teilen Sie diese direkt entsprechend aus.

Die Schülerinnen und Schüler bearbeiten anschließend die Aufgaben auf dem Arbeitsblatt **M 3**. **M 4** stellt eine als Tafelanschrieb oder zusammenfassendes Übersichtsblatt nutzbare Mindmap der Kriterien für ein sicheres Kennwort dar.

#### **Lernzielkontrolle**

**M 5** dient als abschließende Lernzielkontrolle zur gesamten Einheit und kann im Unterricht oder als Hausaufgabe bearbeitet werden.

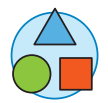

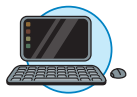

 $\sqrt{2}$ 

# **Mediathek**

**Internetadressen**

- ▶ https://www.passwortcheck.ch/ Ermöglicht es, ein Kennwort auf Sicherheit zu testen, der verwendete Bewertungsschlüssel und die benötigte Anzahl an Versuchen zum "Knacken" des Passwortes werden angezeigt.
- ▶ https://www.lastpass.com/de/pricing und http://keepass.info/ Zwei bekannte und kostenlose Passwort-Manager.
- ▶ https://www.bsi.bund.de/DE/Themen/Verbraucherinnen-und-Verbraucher/Informationen-und-Empfehlungen/Cyber-Sicherheitsempfehlungen/Accountschutz/Sichere-Passwoerter-erstellen/sichere-passwoerter-erstellen\_node.html Informationen des Bundesamts für Sicherheit in der Informationstechnik (BSI) zu sicheren Passwörtern inklusive kurzem Video, auch zum Download.

(letzter Abruf am 17.04.2023)

# **Auf einen Blick**

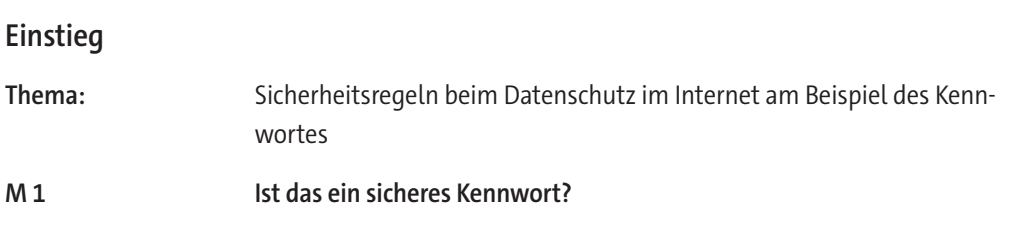

# **Erarbeitung und Ergebnissicherung**

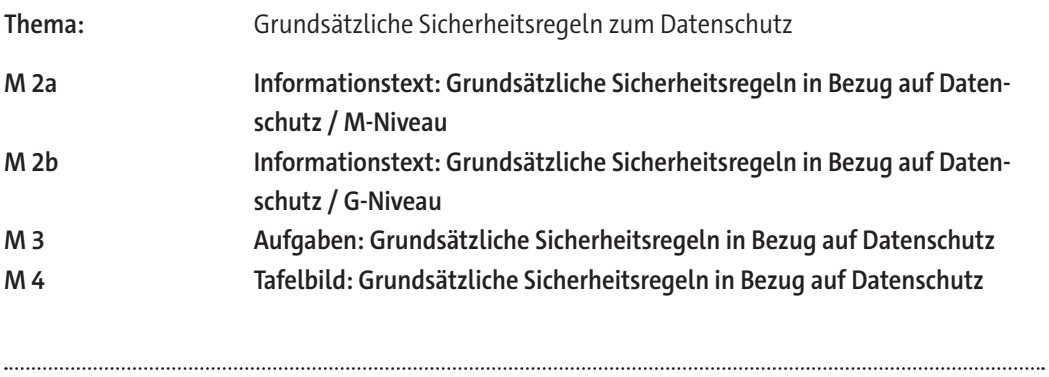

# **Lernzielkontrolle**

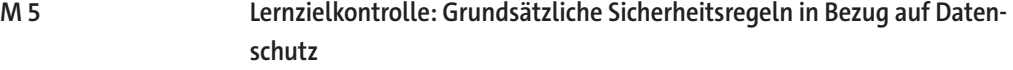

# **Erklärung zu den Symbolen**

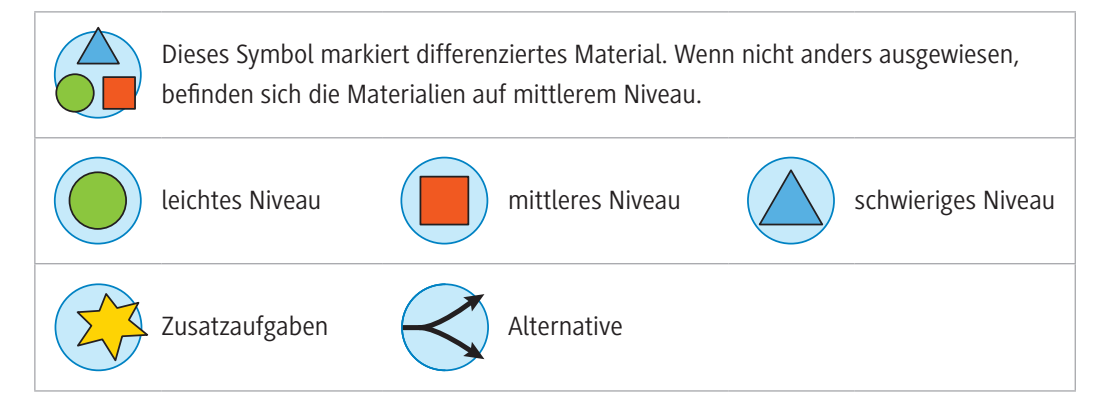

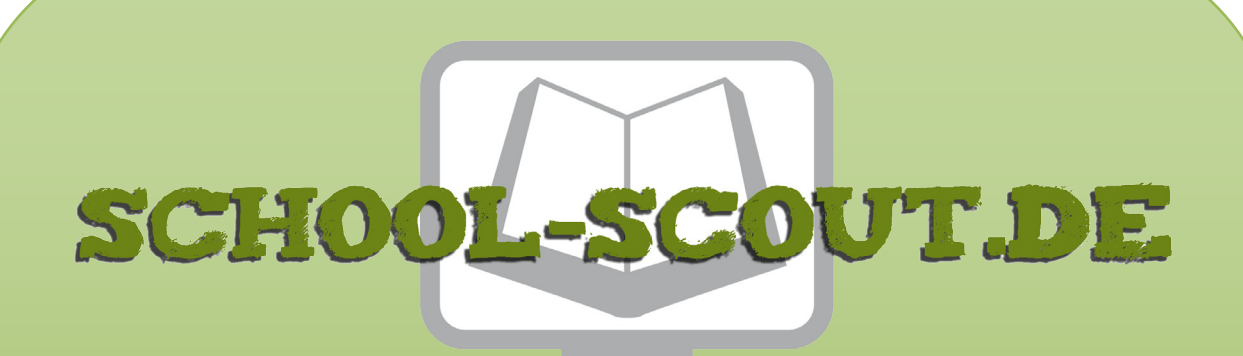

**Unterrichtsmaterialien in digitaler und in gedruckter Form**

# **Auszug aus:**

Einheit: Sicherheitsregeln im Datenschutz von Privatpersonen und Unternehmen

**Das komplette Material finden Sie hier:**

[School-Scout.de](https://www.school-scout.de/84019-einheit-sicherheitsregeln-im-datenschutz-von-priva)

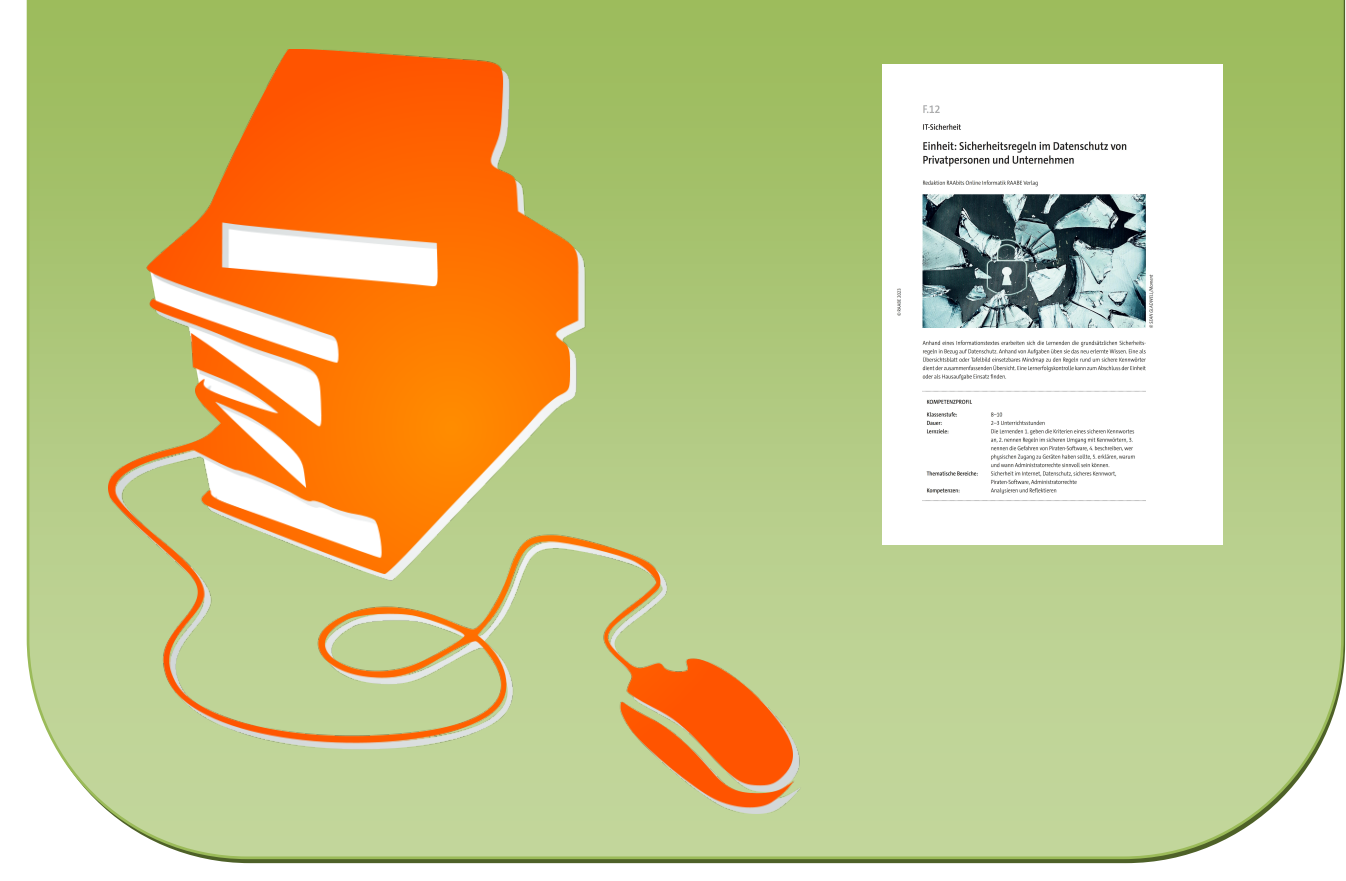

© Copyright school-scout.de / e-learning-academy AG – Urheberrechtshinweis (® erser Material-Vorschau sind Copyright school-scout.de / e-learning-academy AG – Urheberrechtshinweis<br>Iearning-academy AG. Wer diese Vorschause